## Good Practice des EdCoN ECC3 im Forschenden Lernen (FL) Planen der Vorgehensweise im studentischen Forschungsprojekt (1) <Mustername XXX>

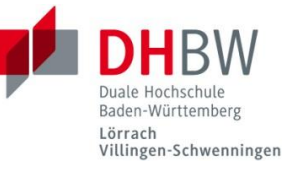

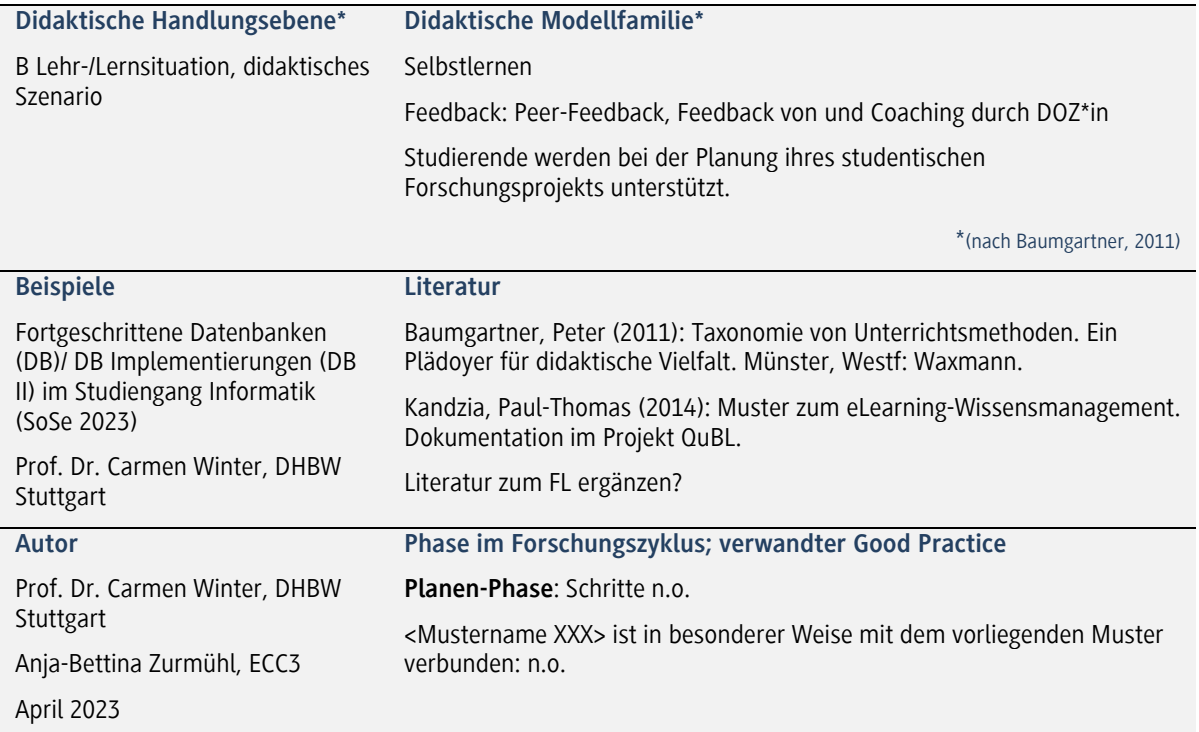

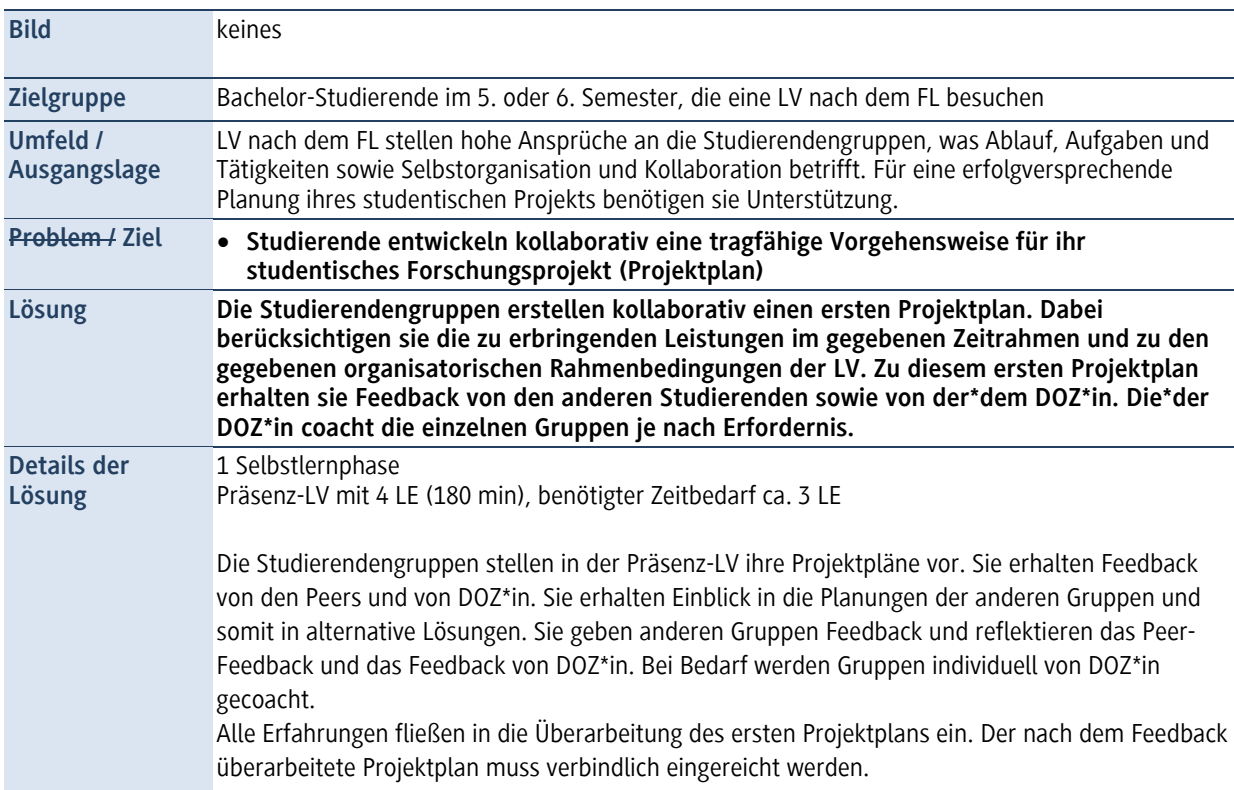

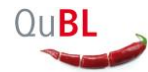

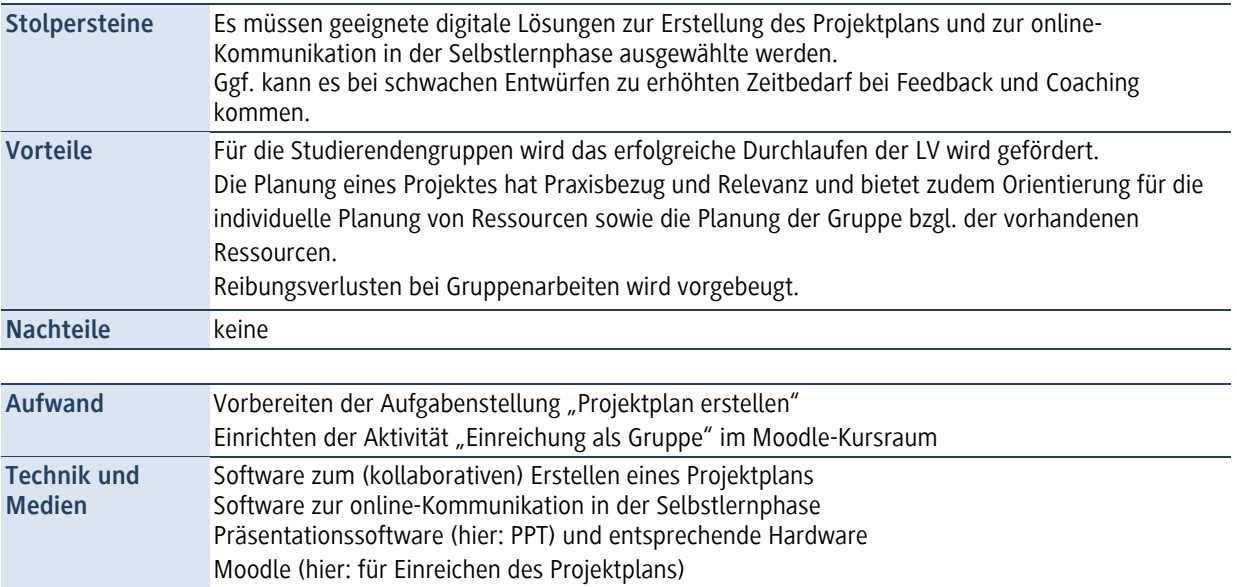

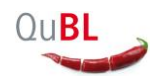